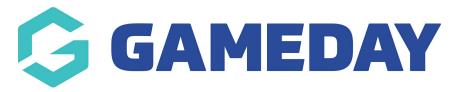

## Syncing your MailChimp Account to the Footer Sign Up Form Last Modified on 11/02/2019 11:15 am AEDT

Please see this demonstration video to learn how to sync your MailChimp account to the Footer sign up form in your website

- https://drive.google.com/file/d/1ZDfZsaiYGeCKqrpxvSwzpuqTa6YwAxgz/view?usp=sharing

## **Related Articles**